# Suchmaschinen im Internet

*"Ein Griff und die Sucherei geht los"*

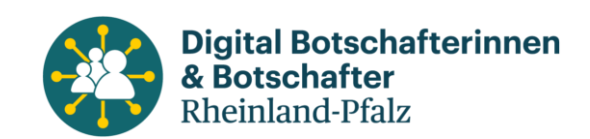

### Definition "Suchmaschine"

- Eine Suchmaschine ist ein Programm zur Recherche von Dokumenten, die in einem Computer oder einem Computernetzwerk (World Wide Web) gespeichert sind.
- Nach Erstellung einer Suchanfrage, liefert eine Suchmaschine eine Liste von Verweisen auf mögliche relevante Dokumente.

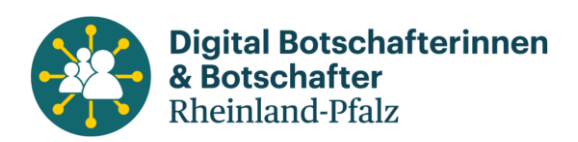

### Was wird denn so gesucht?

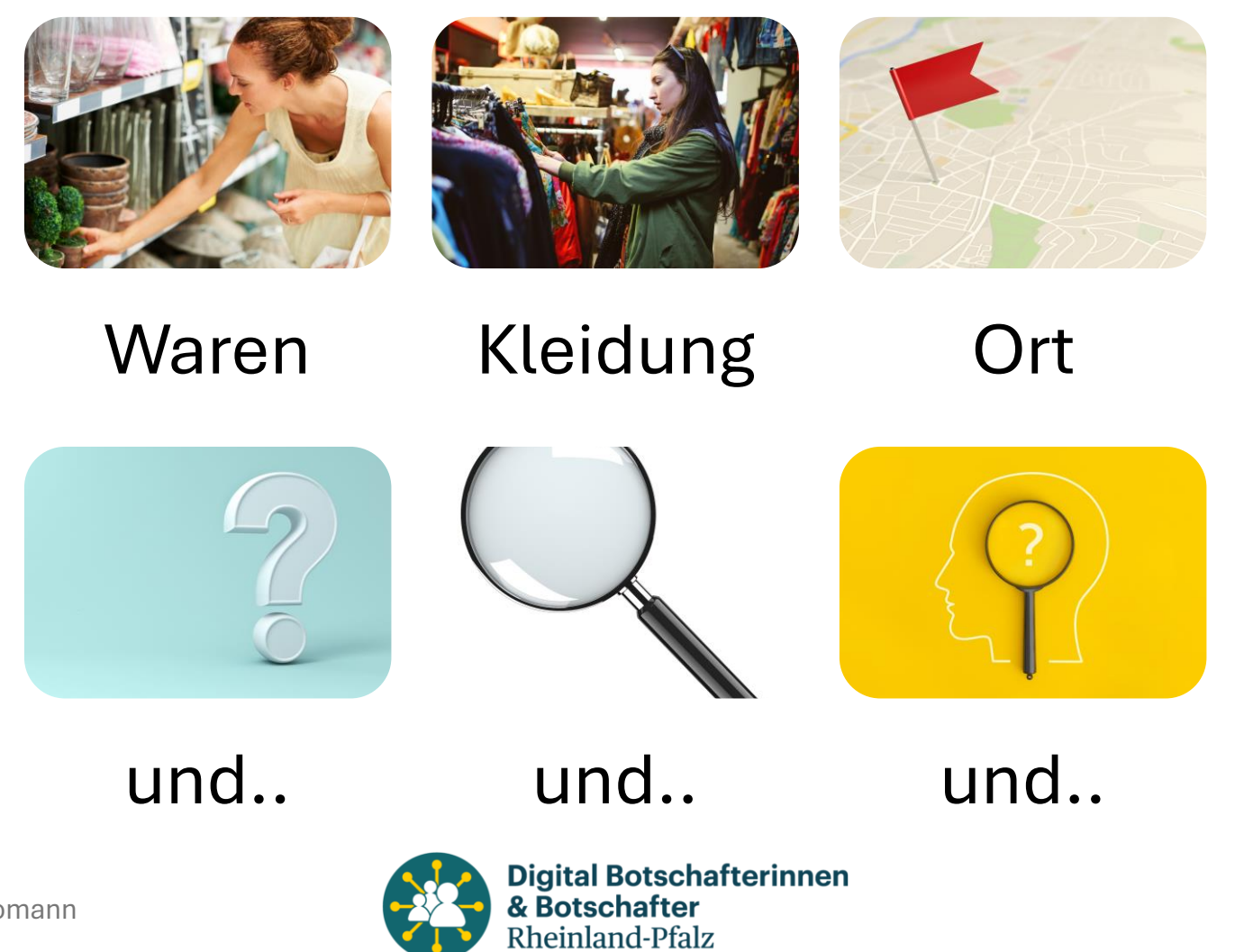

# Nun die Frage an Sie: **Welche Suchmaschine haben Sie?**

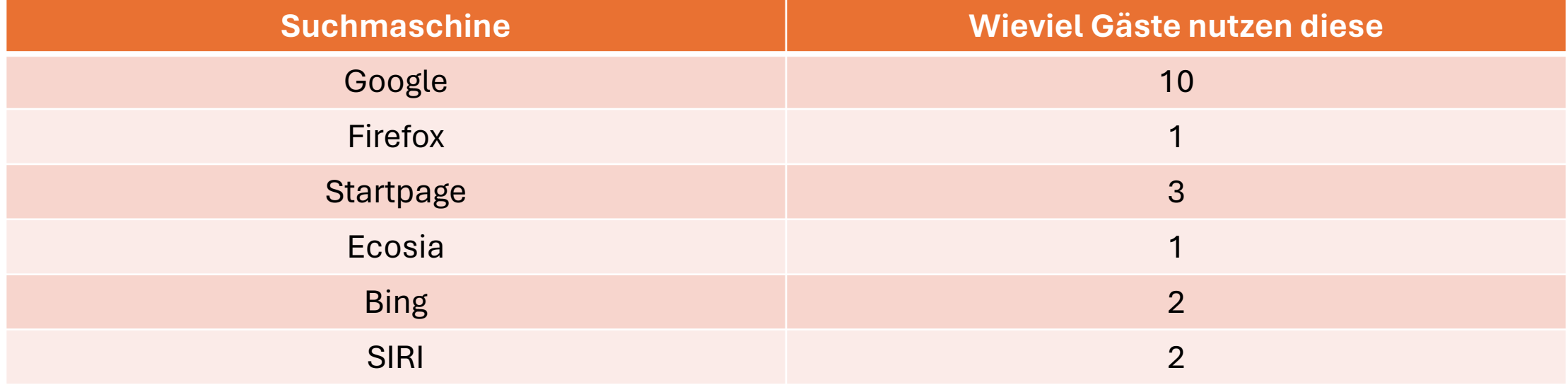

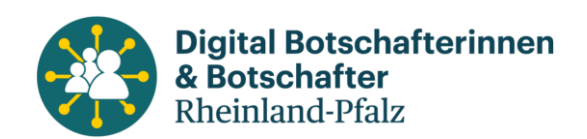

## Welche Suchmaschinen werden in Deutschland verwendet?

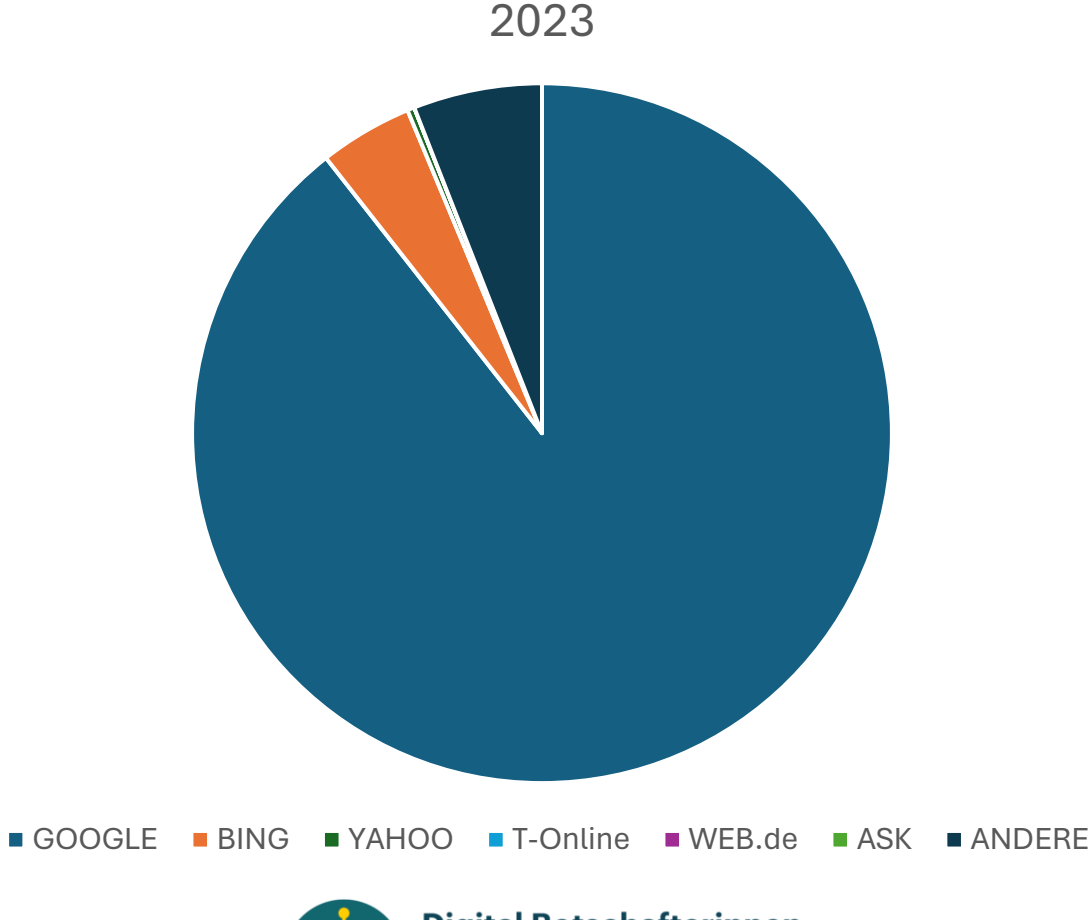

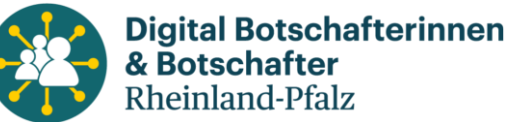

### Wo finde ich denn meine "Suchmaschine"?

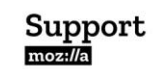

Unterstützung erhalten **Mitwirken** 

#### Standardsuchmaschine

Suchbegriffe statt URL auf der Standardsuchmaschinen-Ergebnisseite anzeigen: Wählen Sie diese Einstellung, um den von Ihnen eingegebenen Suchbegriff in der Adressleiste auf der Ergebnisseite Ihrer Standardsuchmaschine anzuzeigen. Deaktivieren Sie diese Einstellung, um die Internetaddresse (URL) anzuzeigen. Diese Option ist ausgeblendet, wenn Sie Ihrer Symbolleiste eine separate Suchleiste hinzugefügt haben.

Klicken Sie in der Auswahlliste unter Standardsuchmaschine auf die von Ihnen gewünschte Suchmaschine.

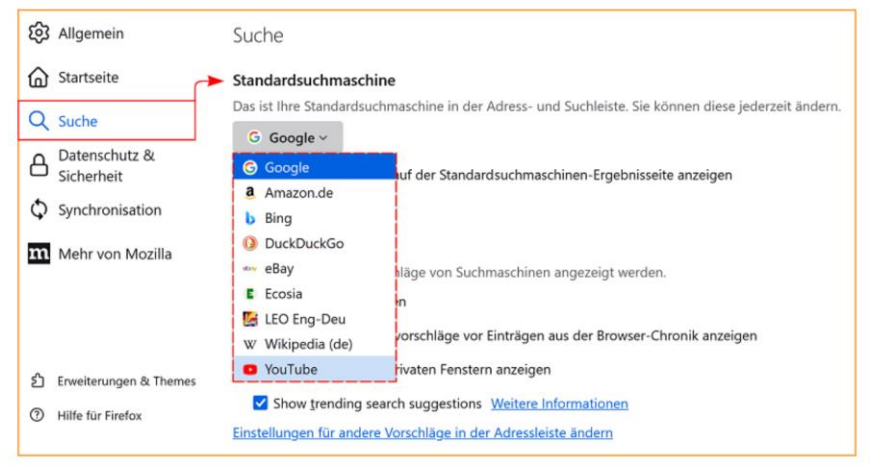

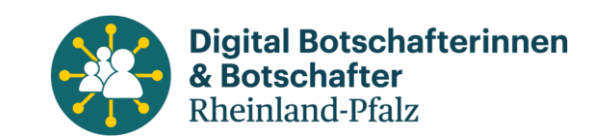

### Welche Suchmaschinen gibt es?

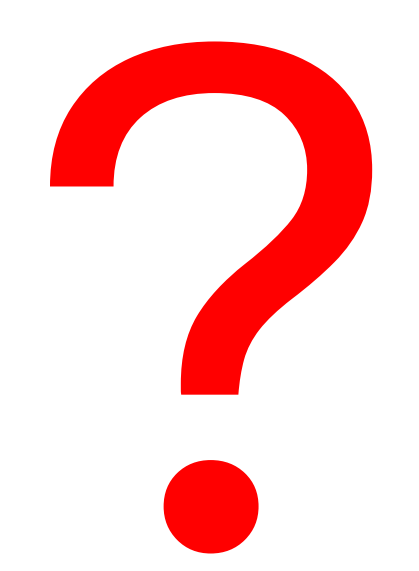

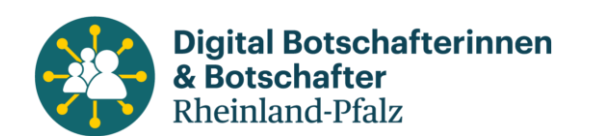

# google

**Google** ist eine Internet-[Suchmaschine](https://de.wikipedia.org/wiki/Suchmaschine) des US-amerikanischen Unternehmens [Google](https://de.wikipedia.org/wiki/Google_LLC) LLC.

Google steht in direkter Konkurrenz zu anderen Suchmaschinen wie zum Beispiel [Bing](https://de.wikipedia.org/wiki/Bing_(Suchmaschine)) von [Microsoft,](https://de.wikipedia.org/wiki/Microsoft) [Yandex](https://de.wikipedia.org/wiki/Yandex) in Russland, [Baidu](https://de.wikipedia.org/wiki/Baidu) in China und [Qwant](https://de.wikipedia.org/wiki/Qwant) in Europa, hat aber einen dominanten Anteil am globalen Suchmaschinenmarkt.

[www.google.com](http://www.startpage.com/)

89,4 %

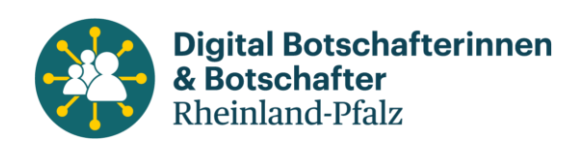

# bing

### **Microsoft Bing** ist eine [Internet-Suchmaschine](https://de.wikipedia.org/wiki/Suchmaschine) von [Microsoft](https://de.wikipedia.org/wiki/Microsoft) und dem Nachfolger von [Live Search](https://de.wikipedia.org/wiki/Live_Search).

[www.bing.com](http://www.bing.com/)

4,31 %

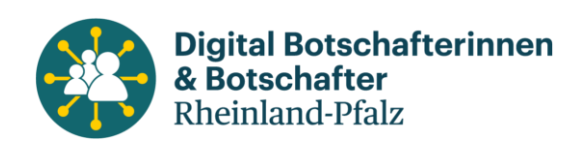

## **DuckDuckGo**

**DuckDuckGo** (DDG) ist eine [Internet](https://de.wikipedia.org/wiki/Internet)[-Suchmaschine,](https://de.wikipedia.org/wiki/Suchmaschine) die **[keine persönlichen Informationen](https://de.wikipedia.org/wiki/Datenschutz)** sammelt.

DuckDuckGo gibt an, sich von anderen Suchmaschinen zu unterscheiden, weil sie Nutzer nicht profiliere und für alle Nutzer gleiche Ergebnisse anzeigt.

Die Suchmaschine bezieht seine Ergebnisse aus weiteren Suchergebnisse aus über 400 Quellen wie [Wikipedia](https://de.wikipedia.org/wiki/Wikipedia) sowie Suchmaschinen, wie [Bing](https://de.wikipedia.org/wiki/Bing_(Suchmaschine)), [Yahoo](https://de.wikipedia.org/wiki/Yahoo) oder [Yandex](https://de.wikipedia.org/wiki/Yandex)

- [www.duckduckgo.com](http://www.duckduckgo.com/)
- $\cdot$  0,53 %

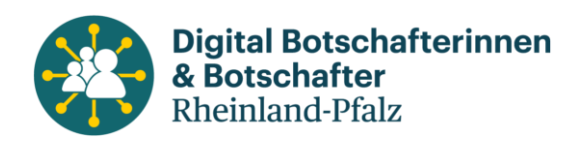

### Ecosia

**Ecosia** ist eine [Suchmaschine,](https://de.wikipedia.org/wiki/Suchmaschine) mit deren Gewinnen [ökologische](https://de.wikipedia.org/wiki/%C3%96kologie) Ziele verfolgt werden. Sowohl Ecosias Suchergebnisse als auch die Suchanzeigen werden von [Google](https://de.wikipedia.org/wiki/Google_Suche) oder [Microsoft Bing](https://de.wikipedia.org/wiki/Microsoft_Bing) geliefert;

Ecosia steht 2023 auf Platz 8 der weltweit meistgenutzten Suchmaschinen, mit einem Marktanteil von 0,15 %.

Bis Februar 2024 wurden mehr als 200 Millionen Bäume in mehr als 35 Ländern gepflanzt. Die Betreiberfirma Ecosia [GmbH](https://de.wikipedia.org/wiki/Gesellschaft_mit_beschr%C3%A4nkter_Haftung_(Deutschland)) wurde 2009 in Berlin gegründet.

[www.ecosia.org](http://www.ecosia.org/)

0,15 %

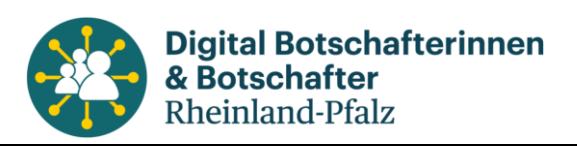

# **Startpage**

Startpage ist eine [Suchmaschine](https://de.wikipedia.org/wiki/Suchmaschine), die die eingegebenen Suchanfragen an die [Google-Suchmaschine](https://de.wikipedia.org/wiki/Google) weiterleitet und dadurch [anonymisiert](https://de.wikipedia.org/wiki/Anonymit%C3%A4t) die Suchergebnisse anzeigt.

Damit will der Betreiber den [Datenschutz](https://de.wikipedia.org/wiki/Datenschutz) seiner Nutzer gewährleisten. Startpage wird von der niederländischen Startpage [B.V.](https://de.wikipedia.org/wiki/Besloten_vennootschap_met_beperkte_aansprakelijkheid_(Niederlande)) betrieben, die zur Surfboard Holding B.V. gehört.

Startpage verzichtet ausdrücklich auf Targeted [Advertising.](https://de.wikipedia.org/wiki/Targeted_Advertising) Statt die Nutzerdaten auszuwerten und zu vermarkten, erfolgt die Finanzierung über [nicht-personalisierte](https://de.wikipedia.org/wiki/Targeted_Advertising#Behavioral-Targeting) Werbung.

[www.startpage.com](http://www.startpage.com/)

### Wie funktioniert das mit der Suche?

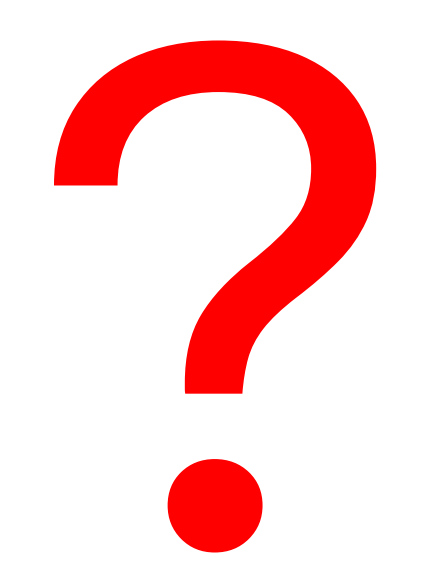

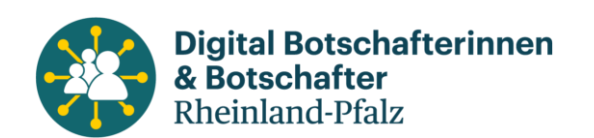

#### *WIE FUNKTIONIEREN* **SUCHMASCHINEN?**

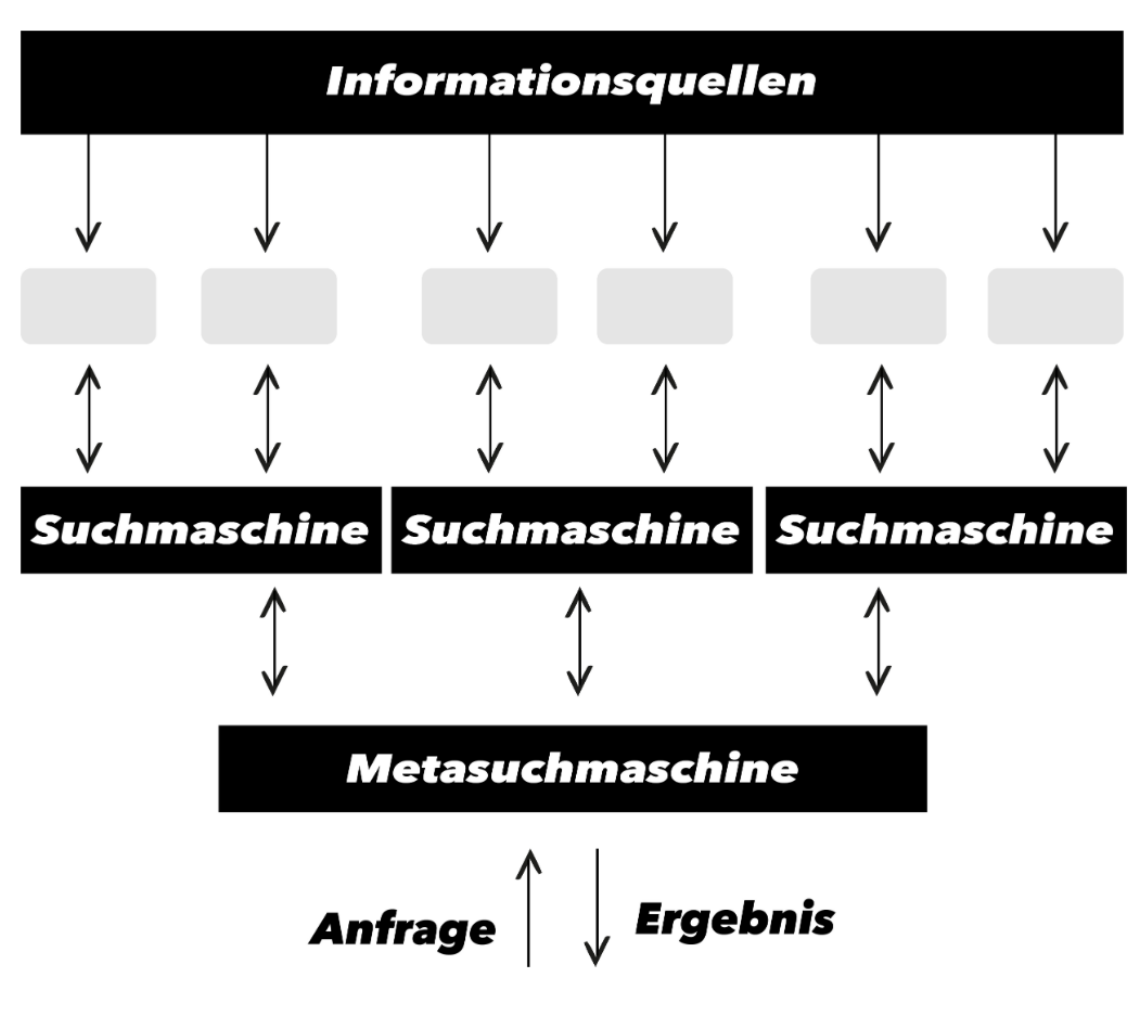

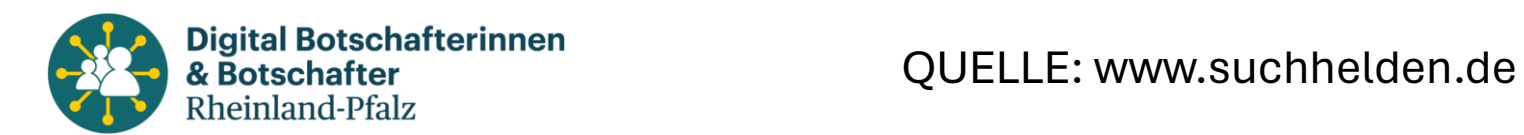

Und dann haben wir noch…

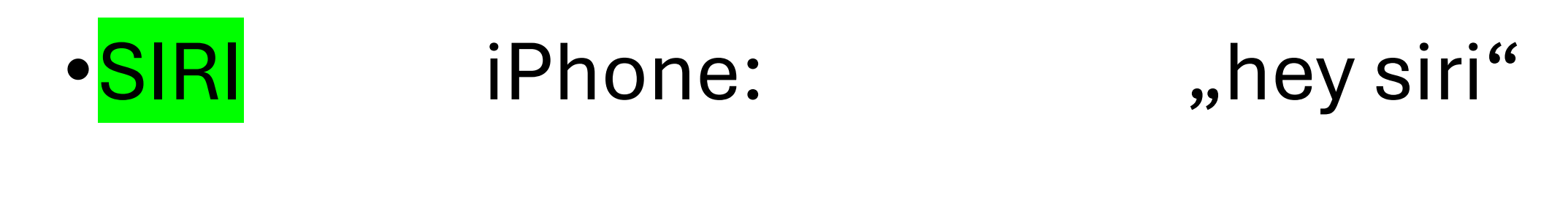

# • ALEXA Android-Geräte: "Alexa..."

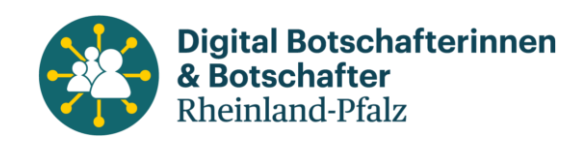

### Testen wir das doch mal..

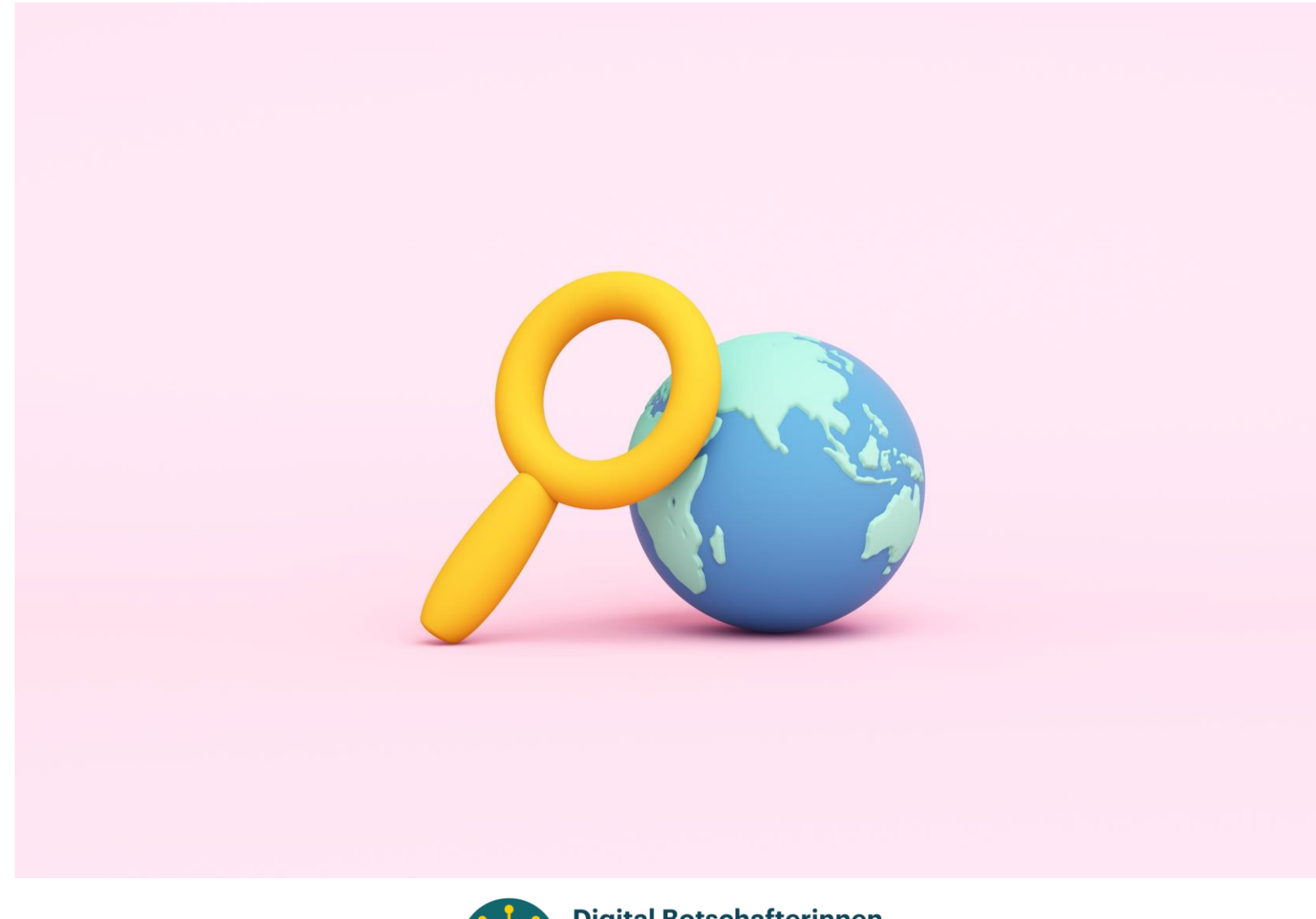

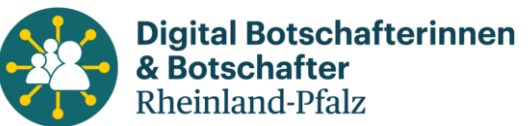

# Wir können nur das finden, was mal eingegeben worden ist, oder?

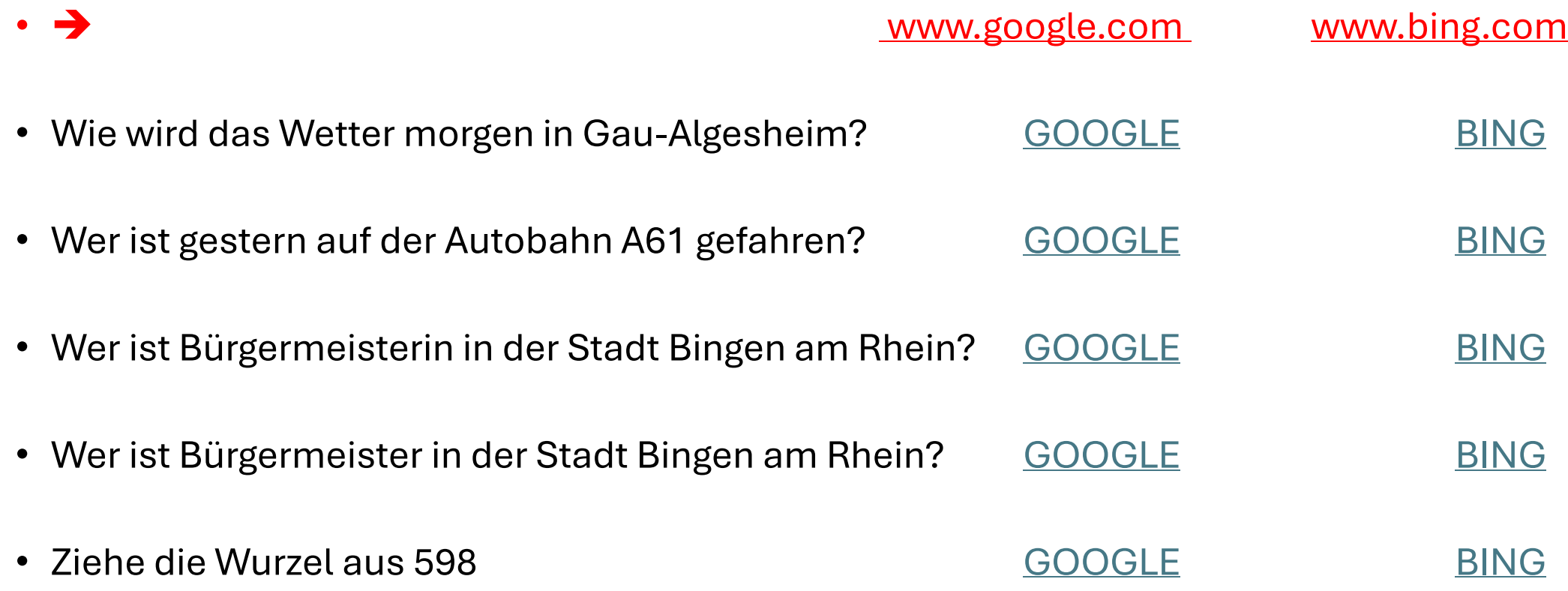

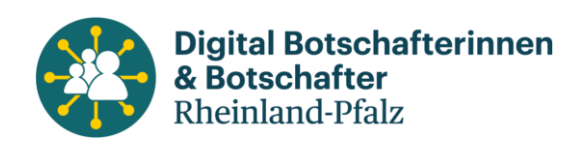

### Praktische Anwendungen…

Nehmen Sie bitte Ihr Smartphone oder Tablett und suchen Folgendes:

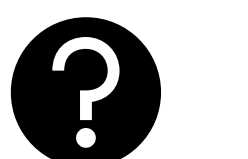

*Wo "wohnt" die [Loreley?](https://de.wikipedia.org/wiki/Loreley)*

### *Bitte ein paar Details heraussuchen…*

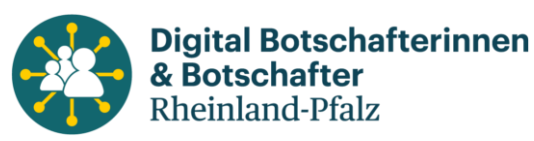

### Praktische Anwendungen…

Nehmen Sie bitte Ihr Smartphone oder Tablett und suchen Folgendes:

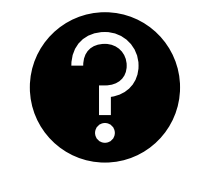

*Welche Apotheke hat heute [Notdienst?](https://www.bing.com/search?q=apotheken+notdienst+gau-algesheim&qs=n&form=QBRE&sp=-1&ghc=1&lq=0&pq=apotheken+notdienst+gau-algesheim&sc=5-33&sk=&cvid=09B92A6D341447529BDFC62C3D47E19E&ghsh=0&ghacc=0&ghpl=)*

### *Wir suchen hier in Gau-Algesheim*

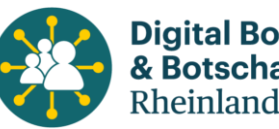

### Praktische Anwendungen…

Nehmen Sie bitte Ihr Smartphone oder Tablett und suchen Folgendes:

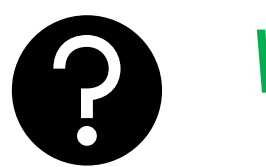

*Was kommt heute im [Fernsehn](https://www.tvspielfilm.de/tv-programm/sendungen/jetzt.html)?*

### *Was läuft jetzt im [SWR3?](https://www.swr3.de/)*

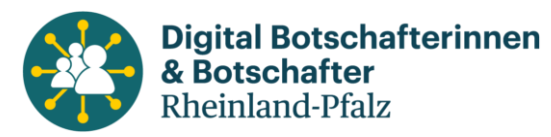

### Das Suchen im Internet macht Spaß…

- Nicht vergessen, das sind Angebote, die mit Werbung verbunden sein können, davon lebt das Netz und kostet nichts…
- Sorgfältiges Abwägen der Informationen, die hier angeboten werden und vorsichtig sein, bevor was angeklickt wird.
- Natürlich kann man sich "verzetteln" und man wird oft vom eigentlich gesuchten Ziel abgelenkt…

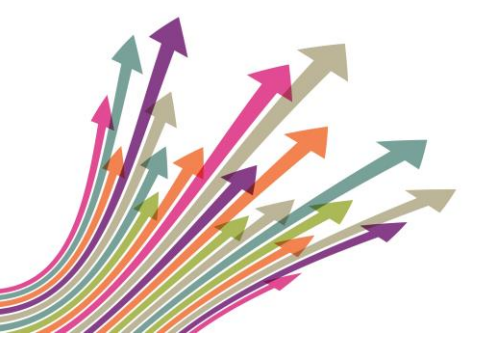

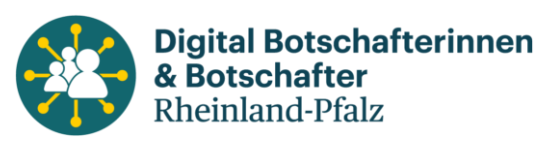

### Das Suchen im Internet macht Spaß…

- Es kann eine wunderbare Reise werden, denn auch online werden viele, viele interessante Themen und Informationen angeboten.
- Ein Blick ins Internet kann kostensparend sein, wenn man Preise vergleichen will.
- Eine kleine Unpässlichkeit? Dr. GOOGLE kann hier einen kleinen Gesundheitstipp anbieten.

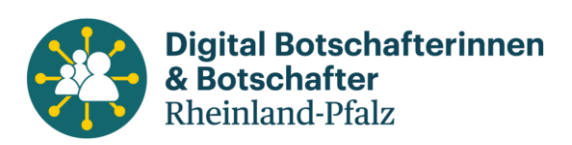

### Das Suchen im Internet macht Spaß…

- Vor der Reise können die Urlaubsorte schon mal "bereist" werden.
- Flugpreise lassen sich sehr gut vergleichen

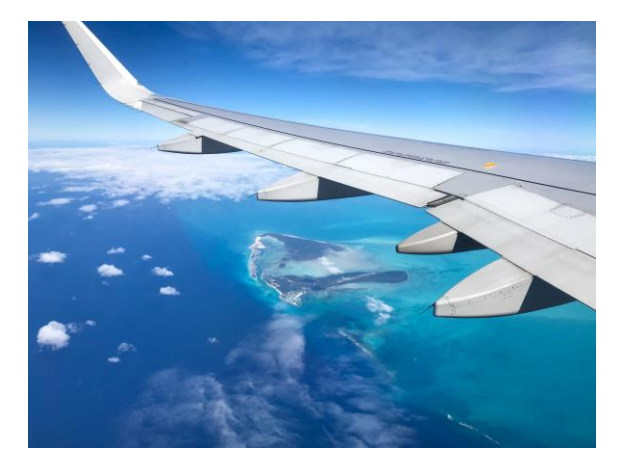

- Umtauschkurse / Fremdwährungen schon mal angucken
- Kultur und Leute erfahre ich per Internet

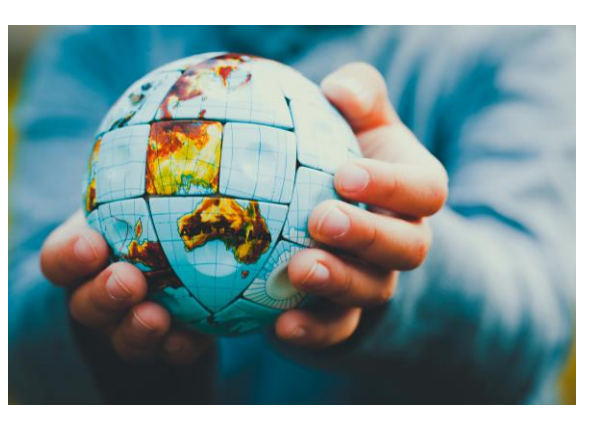

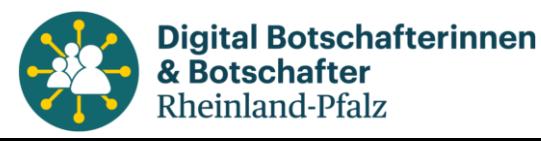

### Gefunden !!!

Darf ich Ihnen noch eine Frage beantworten, oder wollen Sie nun lieber GOOGLE oder SIRI fragen?

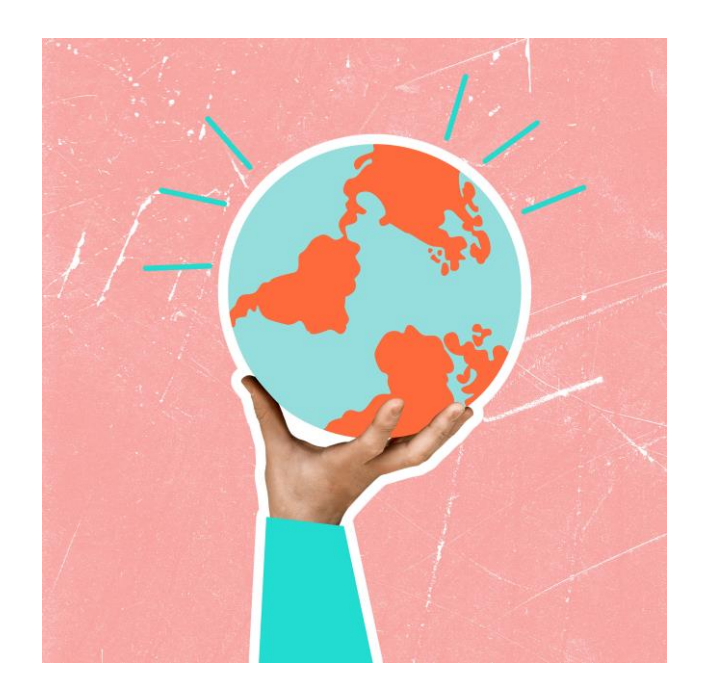

Wenn Sie keine Fragen mehr haben, dann darf ich mich bei Ihnen bedanken und freue mich, wenn Ihnen die Suchmaschinen künftig gute Helfer sind…

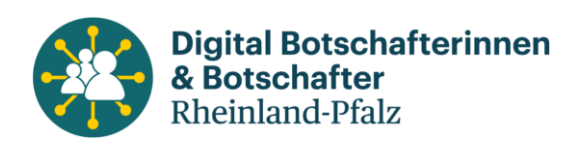